# **SPECIAL CASE for Academic Scheduling Placeholder Courses**

Placeholder courses are used to reserve time and space for a class that should be approved for the term, but is not currently approved.

The placeholder section should have the same unit and component value as the section that will be approved. Examples: If the real section will be a 3 hr/wk lecture, make sure the placeholder section you choose is also a 3 hr/wk lecture. If the real section has a 2 hr/wk lecture and a 2 hr/wk activity, make sure your placeholder section is also structured that way.

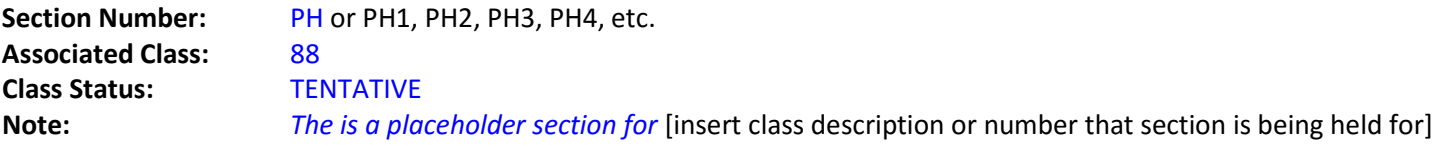

### *BASIC DATA TAB*

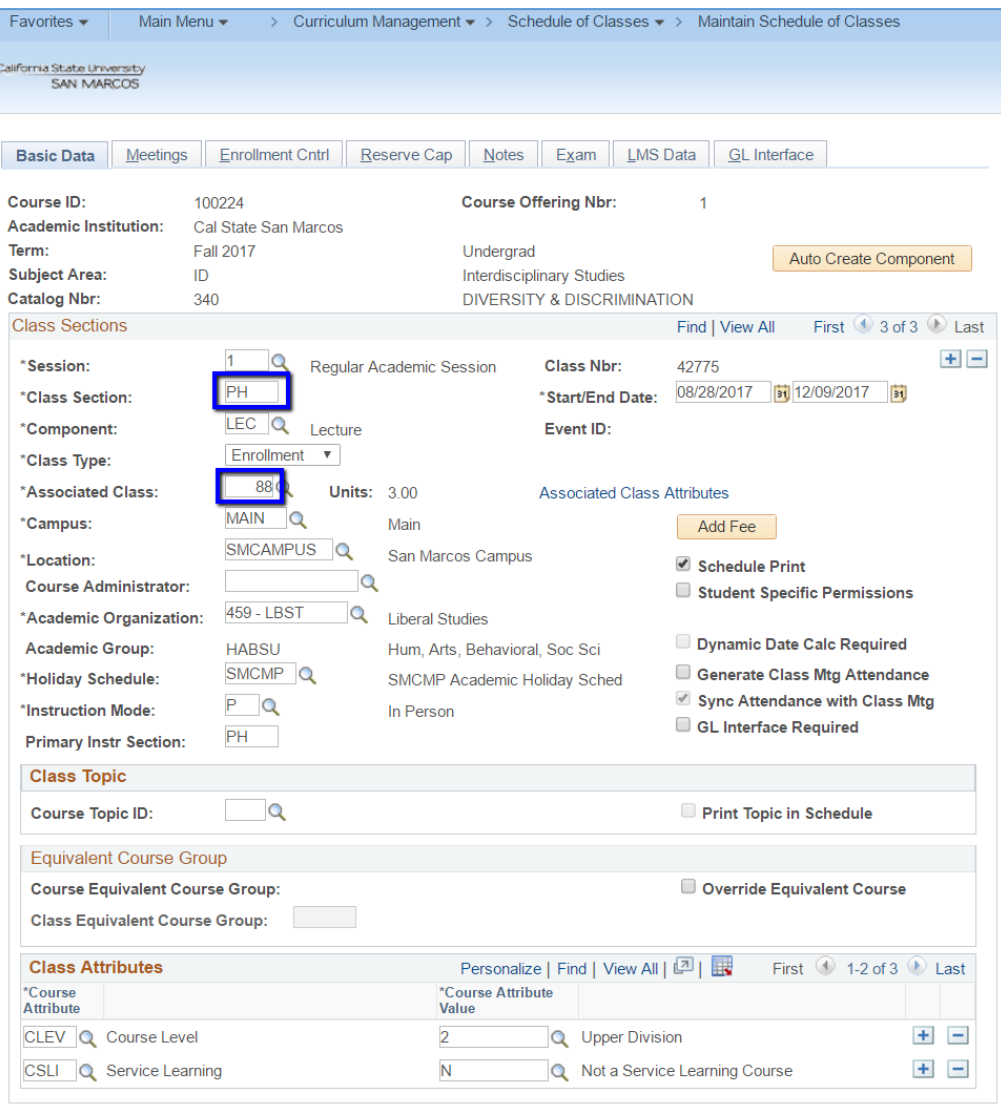

## *MEETINGS TAB*

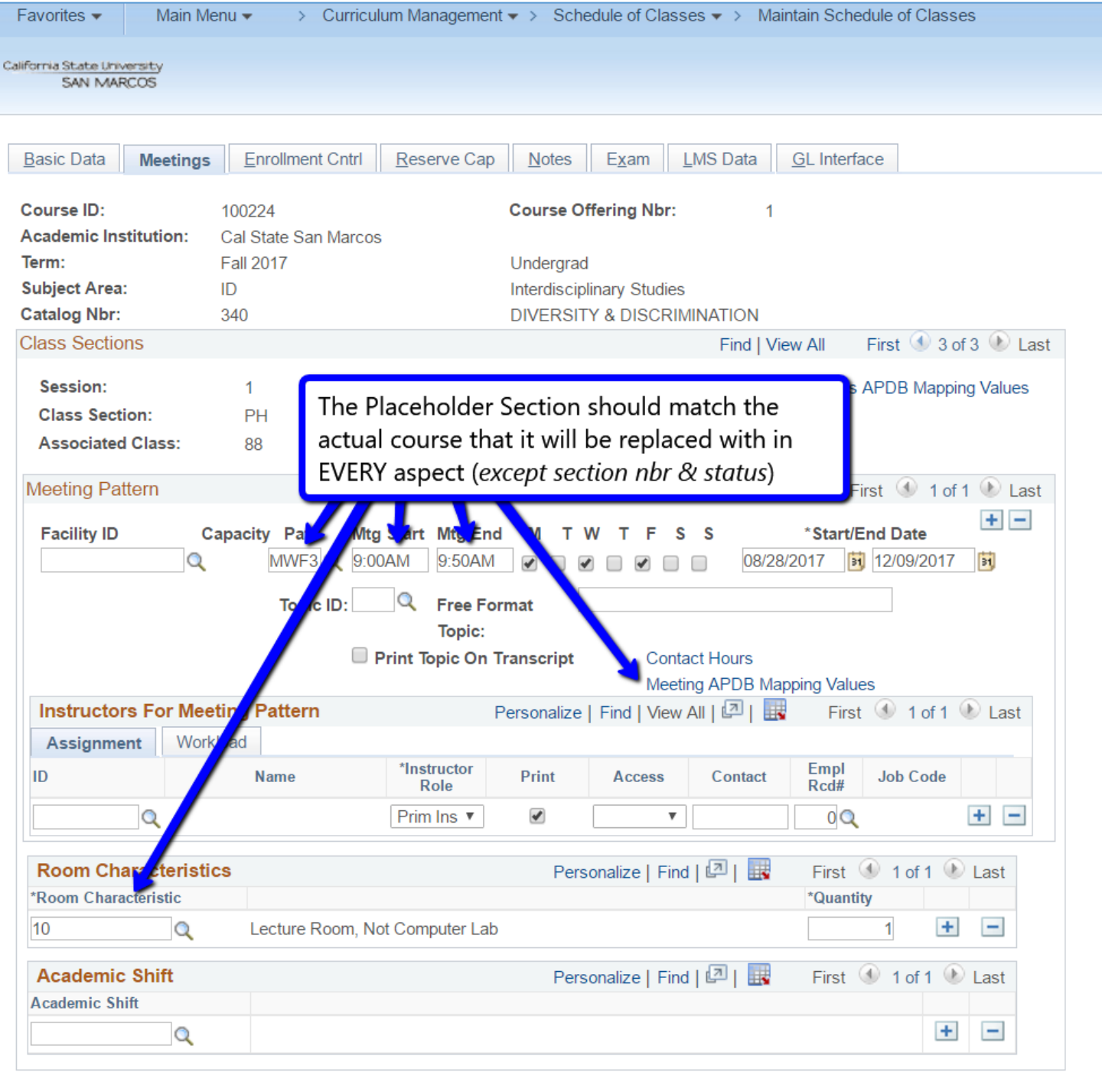

#### *ENROLLMENT CNTRL TAB*

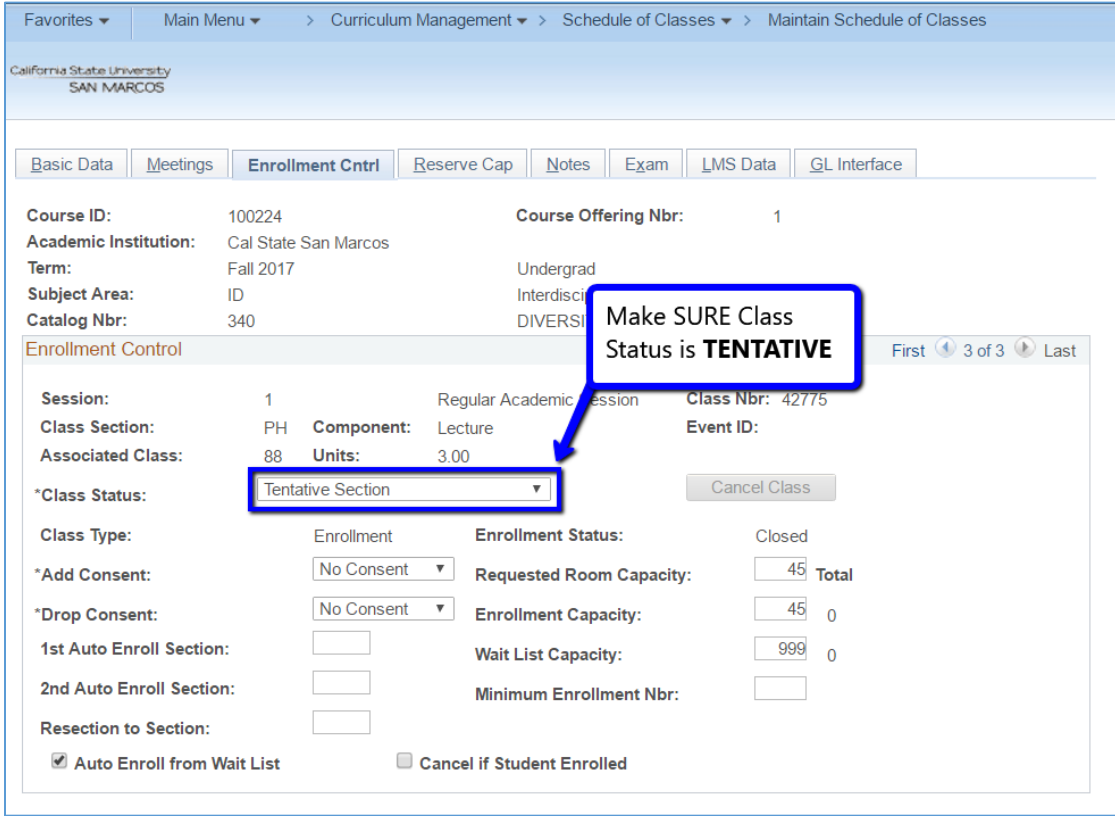

## *NOTES TAB*

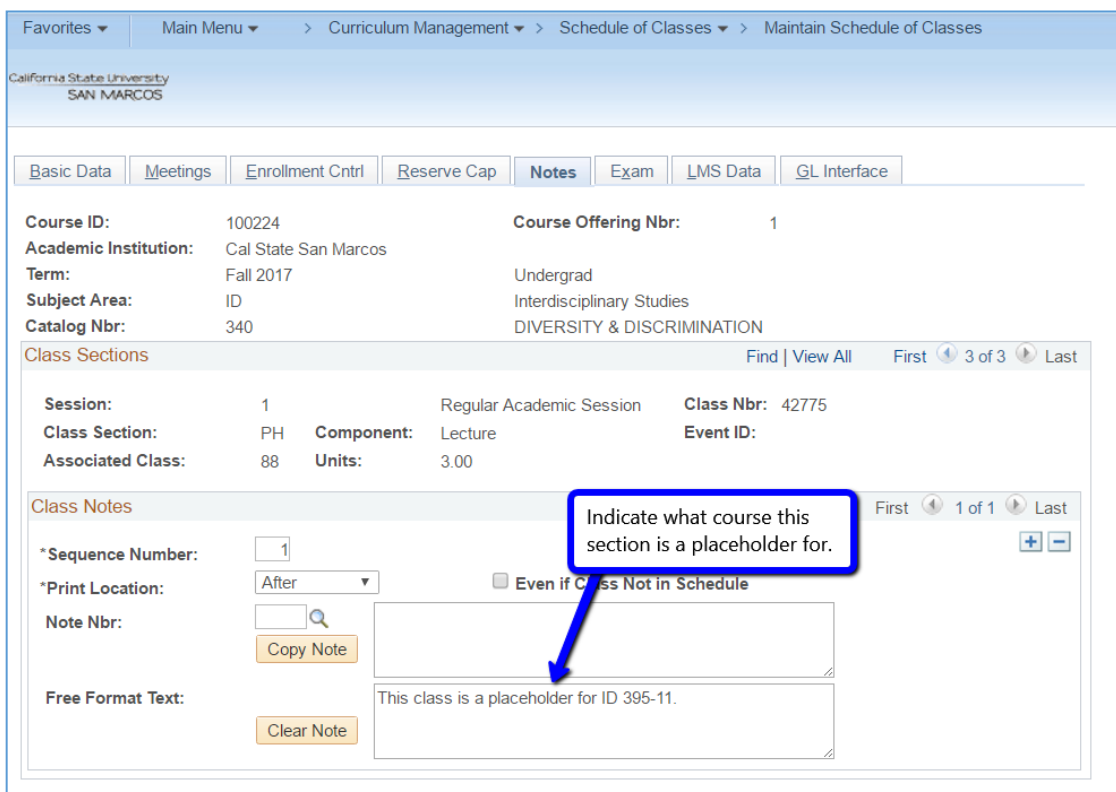